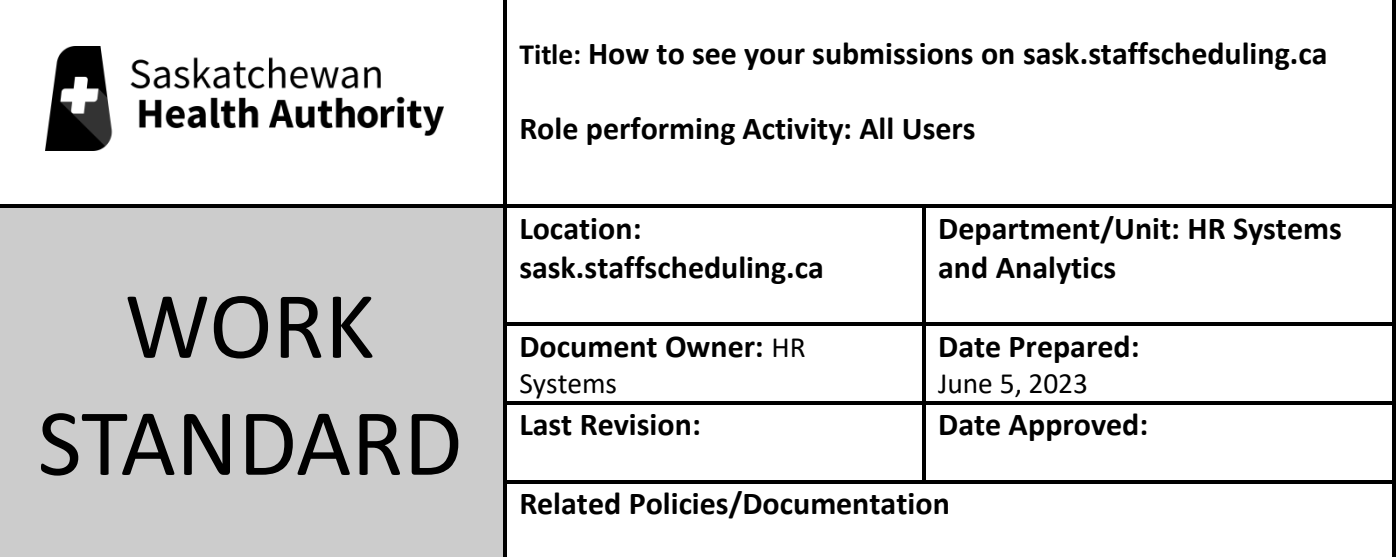

Work Standard Summary: How to see which shifts you've applied for.

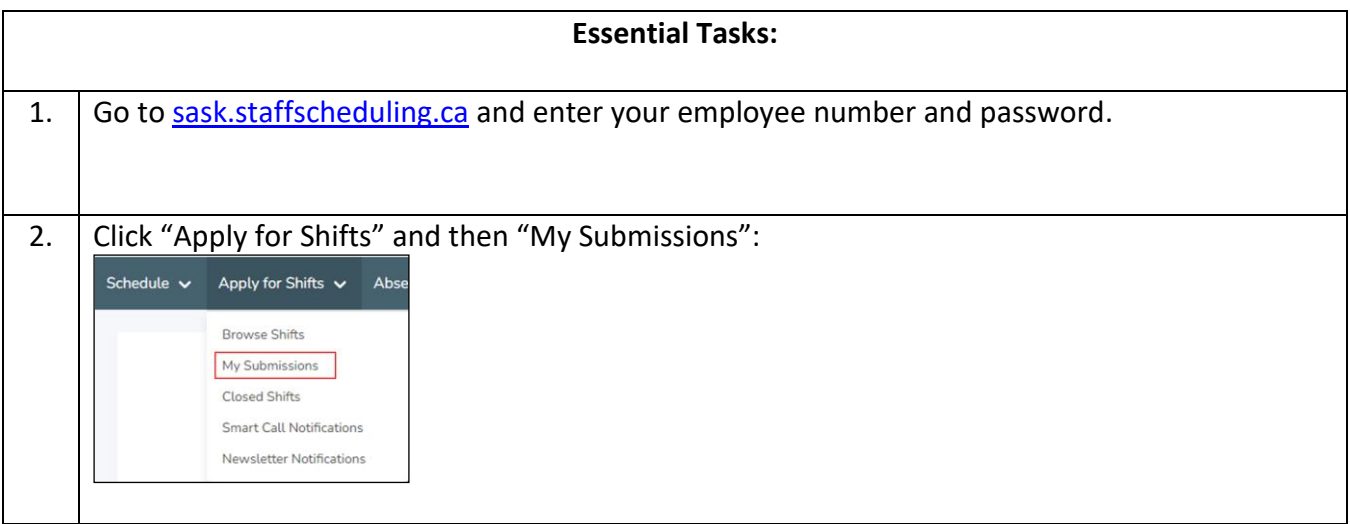

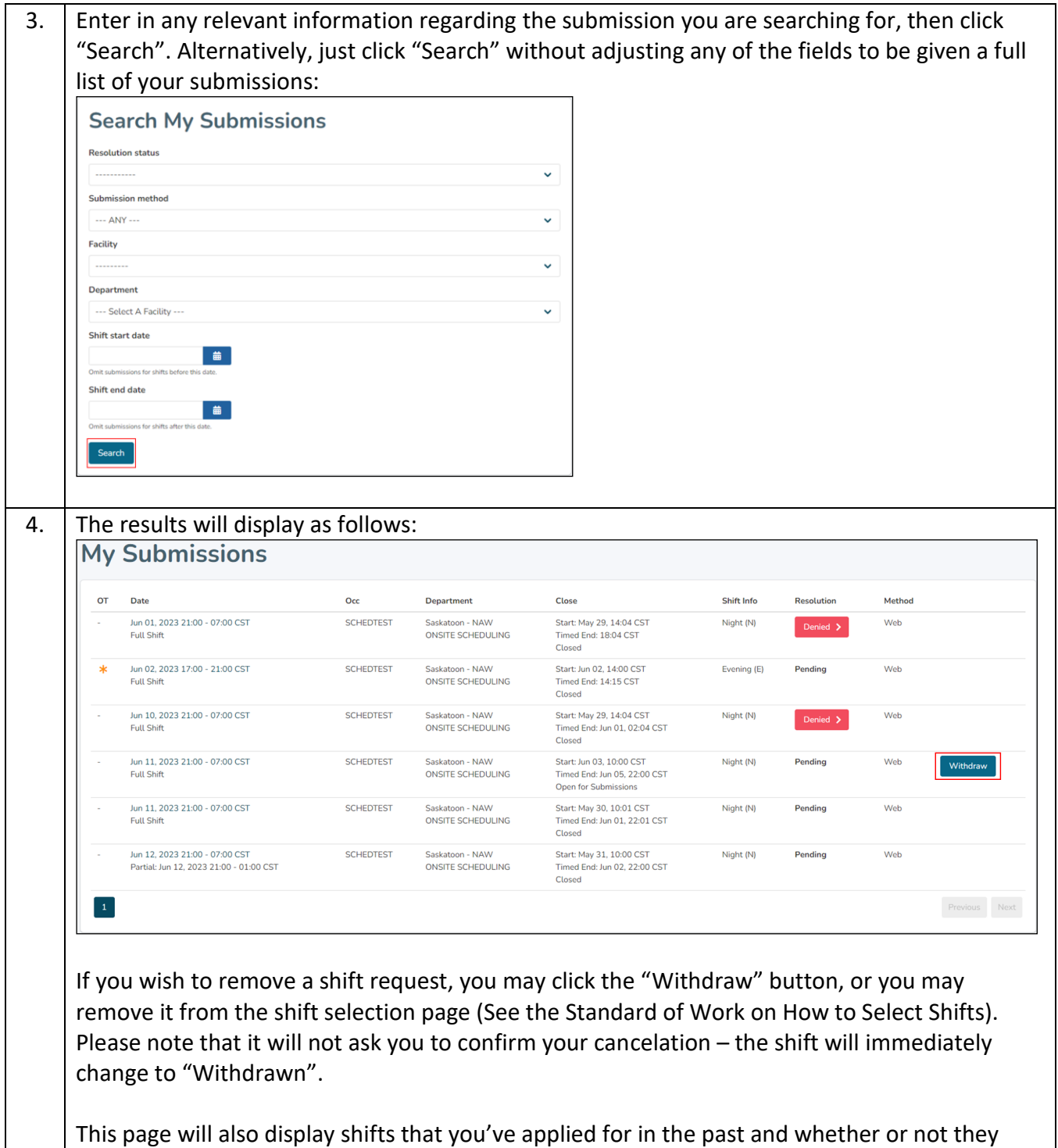

were awarded to you.